# Cassandra at Yammer

Michał Rutkowski (mrutkowski@yammer-inc.com)

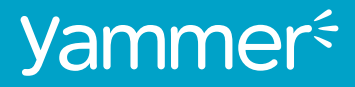

### • About Yammer

- What we wanted to change and why
- How we rolled out Cassandra
- What we've learned and what worked well

- About Yammer
- What we wanted to change and why
- How we rolled out Cassandra
- What we've learned and what worked well

- About Yammer
- What we wanted to change and why
- How we rolled out Cassandra
- What we've learned and what worked well

- About Yammer
- What we wanted to change and why
- How we rolled out Cassandra
- What we've learned and what worked well

### About Yammer

An Enterprise Social Network whose aim is to facilitate better and faster communication within an organization.

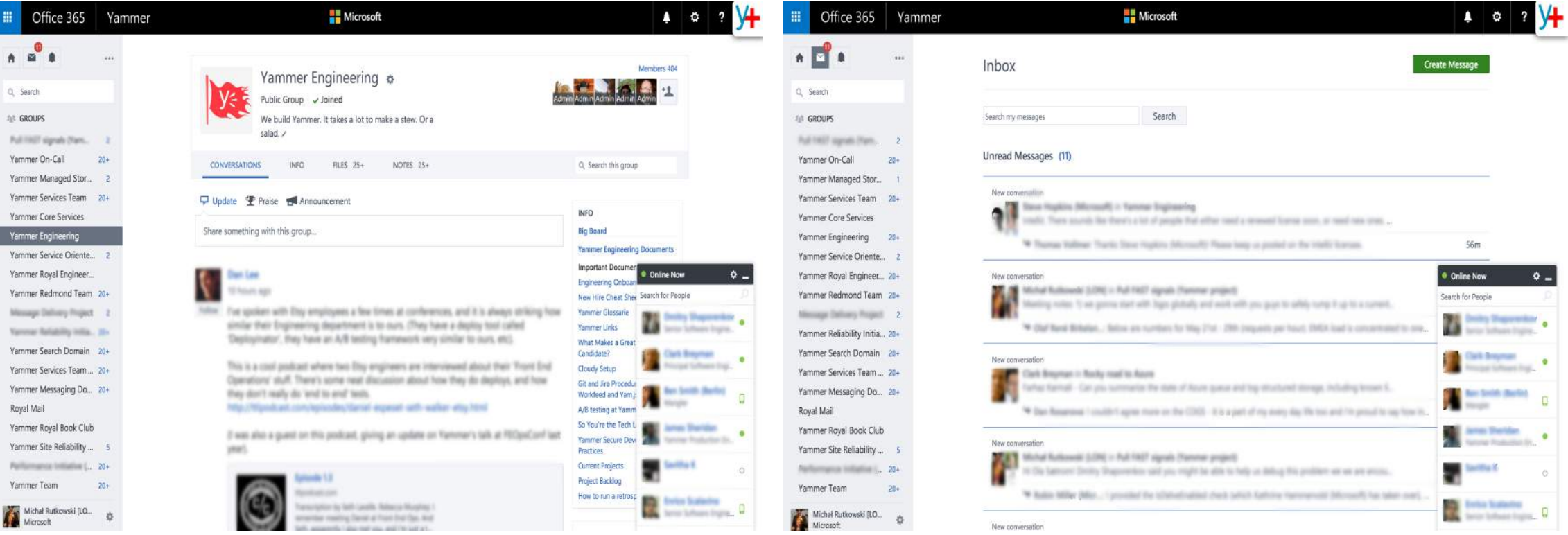

### Yammer's Architecture

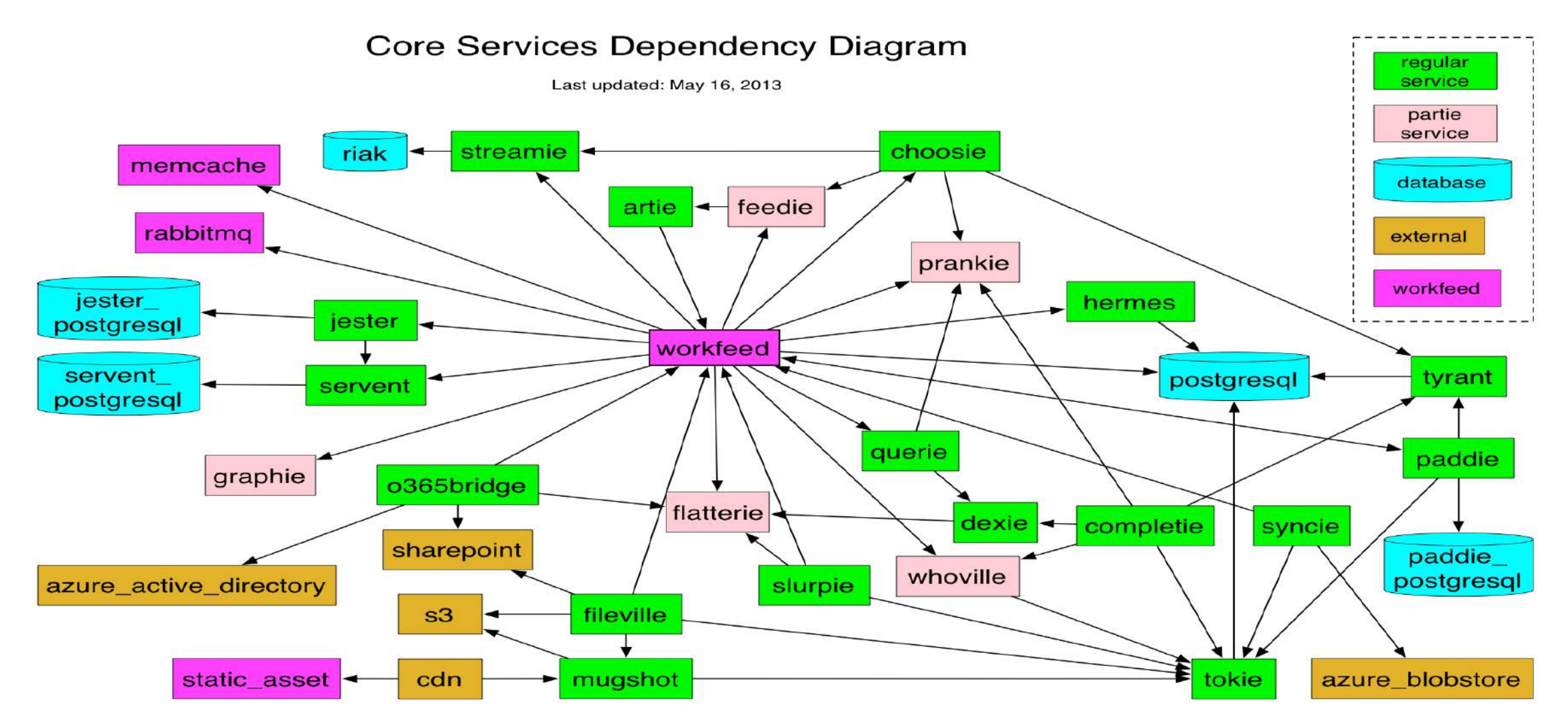

- CI Team City and Jenkins
- Deployment homegrown DW service
- Analytics homegrown service for querying across multiple DBs
- Metrics DW metrics, Kafka based collection pipeline and Wavefront for visualization
- Log aggregation (Logstash + Kibana)

- CI Team City and Jenkins
- Deployment homegrown DW service
- Analytics homegrown service for querying across multiple DBs
- Metrics DW metrics, Kafka based collection pipeline and Wavefront for visualization
- Log aggregation (Logstash + Kibana)

- CI Team City and Jenkins
- Deployment homegrown DW service
- Analytics homegrown service for querying across multiple DBs
- Metrics DW metrics, Kafka based collection pipeline and Wavefront for visualization
- Log aggregation (Logstash + Kibana)

- CI Team City and Jenkins
- Deployment homegrown DW service
- Analytics homegrown service for querying across multiple DBs
- Metrics DW metrics, Kafka based collection pipeline and Wavefront for visualization
- Log aggregation (Logstash + Kibana)

- CI Team City and Jenkins
- Deployment homegrown DW service
- Analytics homegrown service for querying across multiple DBs
- Metrics DW metrics, Kafka based collection pipeline and Wavefront for visualization
- Log aggregation (Logstash + Kibana)

- CI Team City and Jenkins
- Deployment homegrown DW service
- Analytics homegrown service for querying across multiple DBs
- Metrics DW metrics, Kafka based collection pipeline and Wavefront for visualization
- Log aggregation (Logstash + Kibana)

### Deployment

deploymacy leaderboards mrutkowski home / core services Search... WORKFEED royalmail mcrouter workfeed workfeed\_integration **Package and Deploy** Create a package Deploy a package workfeed\_prod\_migrations Package source and configuration together Package and deploy in one step Deploy an existing package workfeed\_production\_dm2 QA ga site Deploy History **Package History** spotter tenants 2015-05-28 ANALYTICS when who action where package avocado factoid 23:59:43 skim DEPLOYED 20150528232849-7354d57-0.0.138 production integritie 23:29:02 iedirisinghe **DEPLOYED** 20150528232849-7354d57-0.0.138 stage integritie-jobs missioncontrol 20:29:25 iedirisinghe 20150528202912-7354d57-0.0.137 **FAILED TO DEPLOY** production.canary **CORE SERVICES** 18:52:38 iedirisinghe 20150526130248-7354d57-0.0.136 **FAILED TO DEPLOY** production.canary artie choosie 18:32:59 iedirisinghe 20150526130248-7354d57-0.0.136 production.new **DEPLOYED** completie 18:21:17 iedirisinghe **FAILED TO DEPLOY** 20150526130248-7354d57-0.0.136 production.new csp dexie 18:07:16 iedirisinghe 20150526130248-7354d57-0.0.136 **FAILED TO DEPLOY** production.new dmstratiservice feedie 2015-05-27 feediecalmie fetch who when action package where fileville 20:11:10 vaggarwal **DEPLOYED** 20150527201043-7354d57-0.0.137-SNAPSHOT stage findi flatterie

### Deployment

deploymacy leaderboards mrutkowski -

### Search...

### WORKFEED

### mcrouter

### workfeed

workfeed\_integration workfeed\_prod\_migrations

workfeed\_production\_dm2

 $QA$ 

qa\_site

spotter

tenants

**ANALYTICS** 

avocado factoid

integritie

integritie-jobs

missioncontrol

CORE SERVICES

artie

choosie completie

 $c<sub>sp</sub>$ 

dexie

dmstratiservice

feedie

feediecalmie

fetch

fileville

findi flatterie

### 2015-06-02

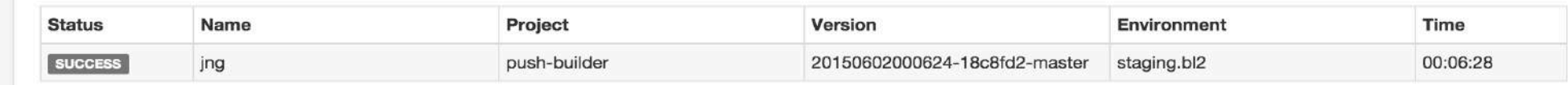

### 2015-06-01

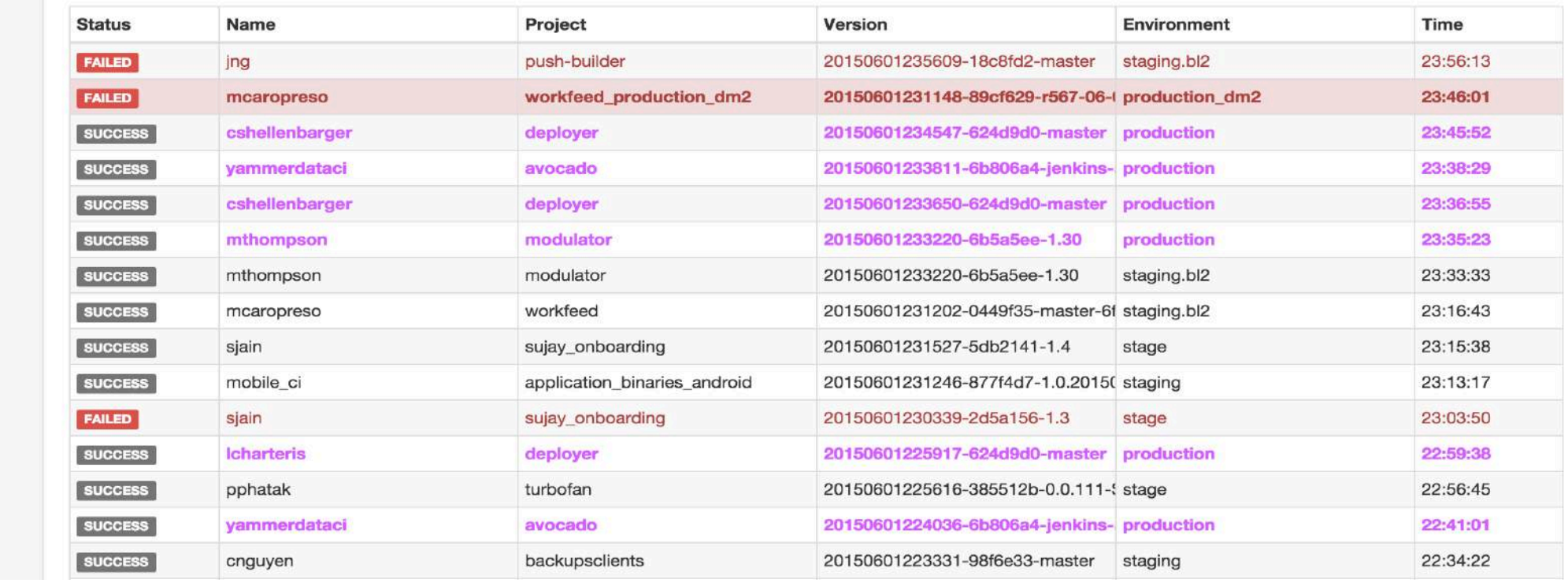

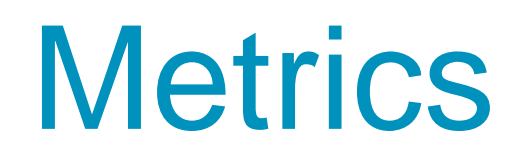

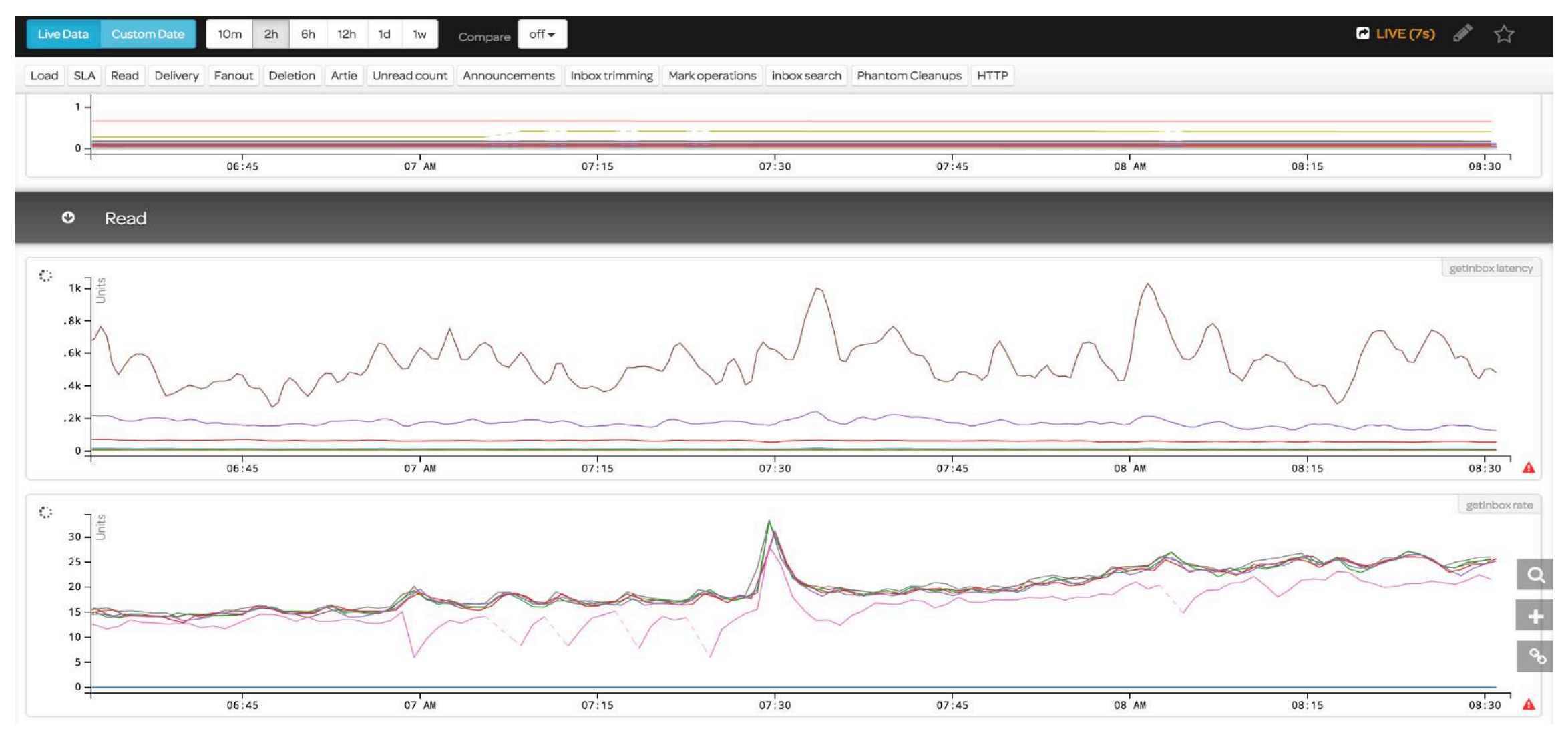

### What we wanted change and why

- Extract Inbox feature from an existing service, that powered all messaging feeds
- To enable faster iteration on Inbox
- Find an alternative to a legacy DB that:
	- expensive to scale,
	- had a bad support story
	- wasn't great for a cross-DC setup

### What we wanted change and why

- Extract Inbox feature from an existing service, that powered all messaging feeds
- To enable faster iteration on Inbox
- Find an alternative to a legacy DB that:
	- expensive to scale,
	- had a bad support story
	- wasn't great for a cross-DC setup

### What we wanted change and why

- Extract Inbox feature from an existing service, that powered all messaging feeds
- To enable faster iteration on Inbox
- Find an alternative to a legacy DB that:
	- expensive to scale,
	- had a bad support story
	- wasn't great for a cross-DC setup

### **Overview**

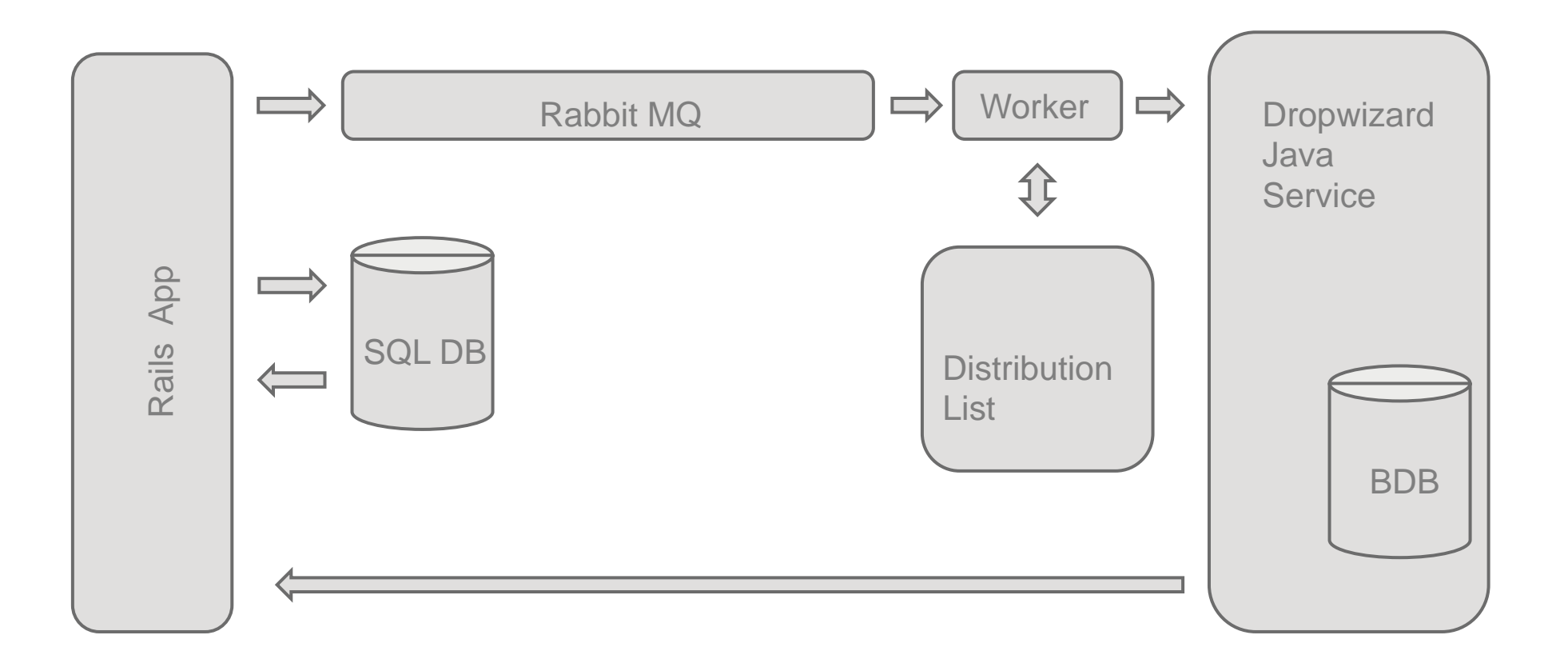

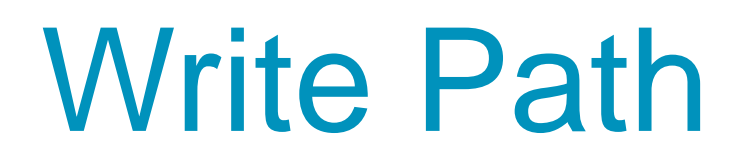

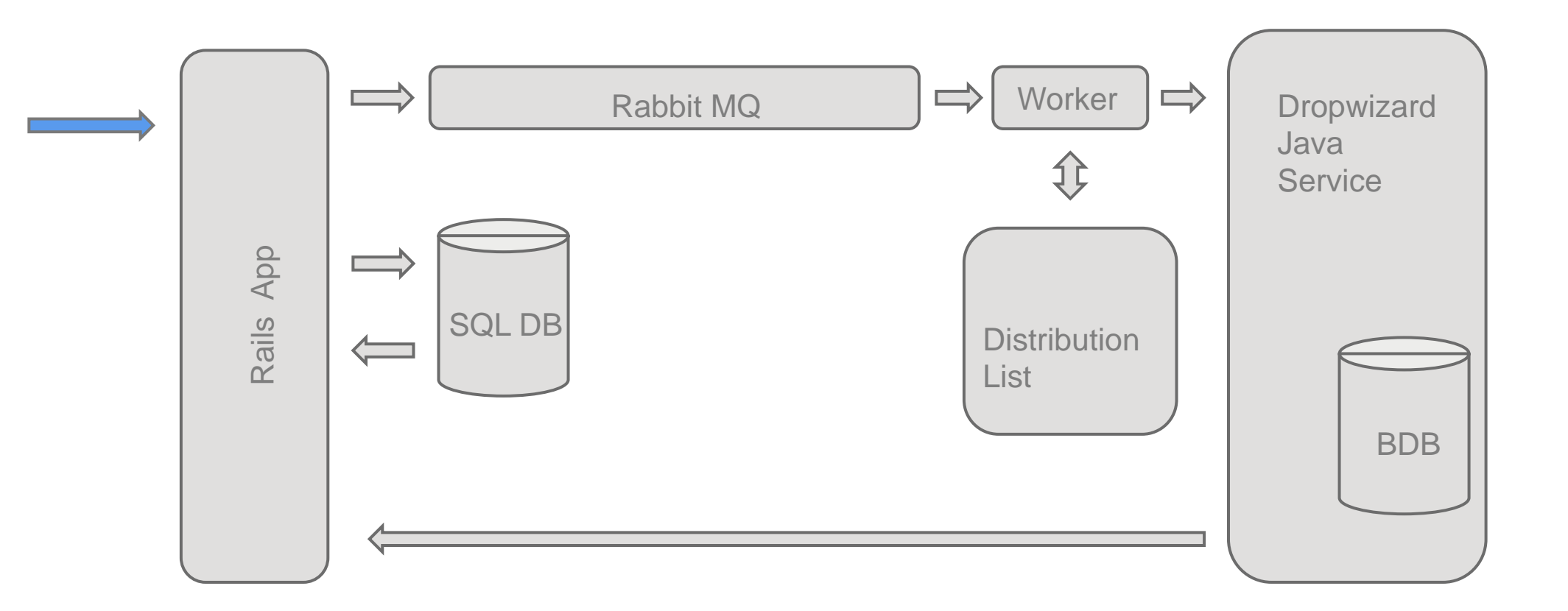

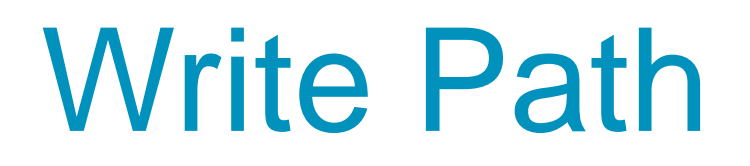

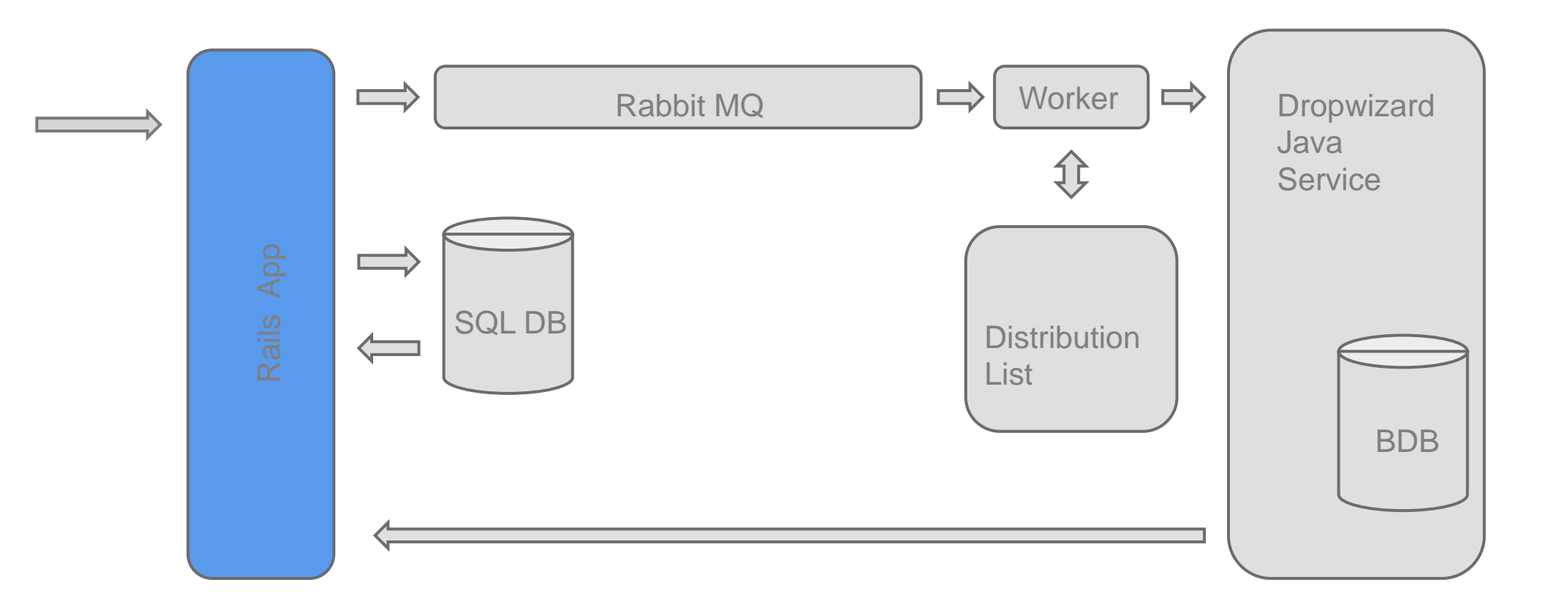

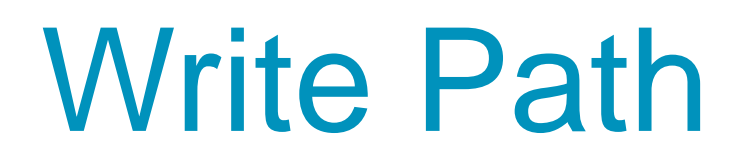

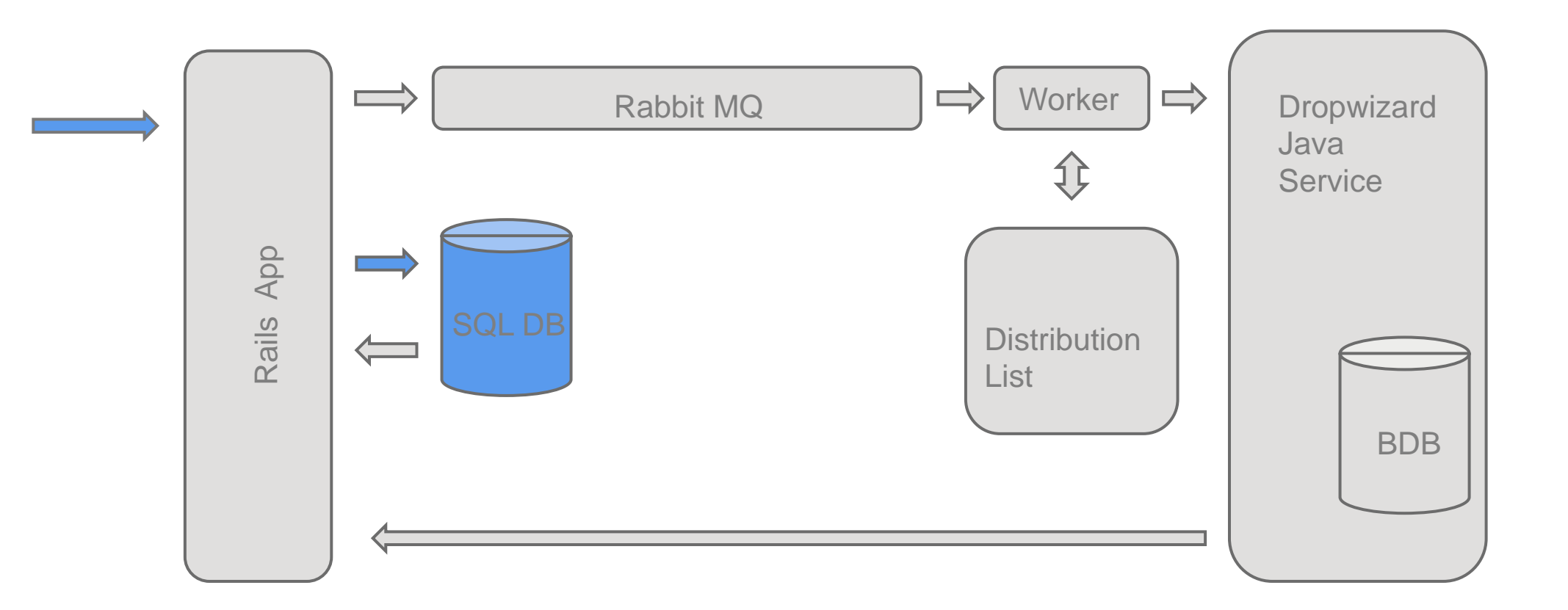

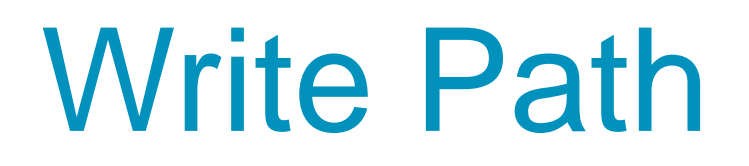

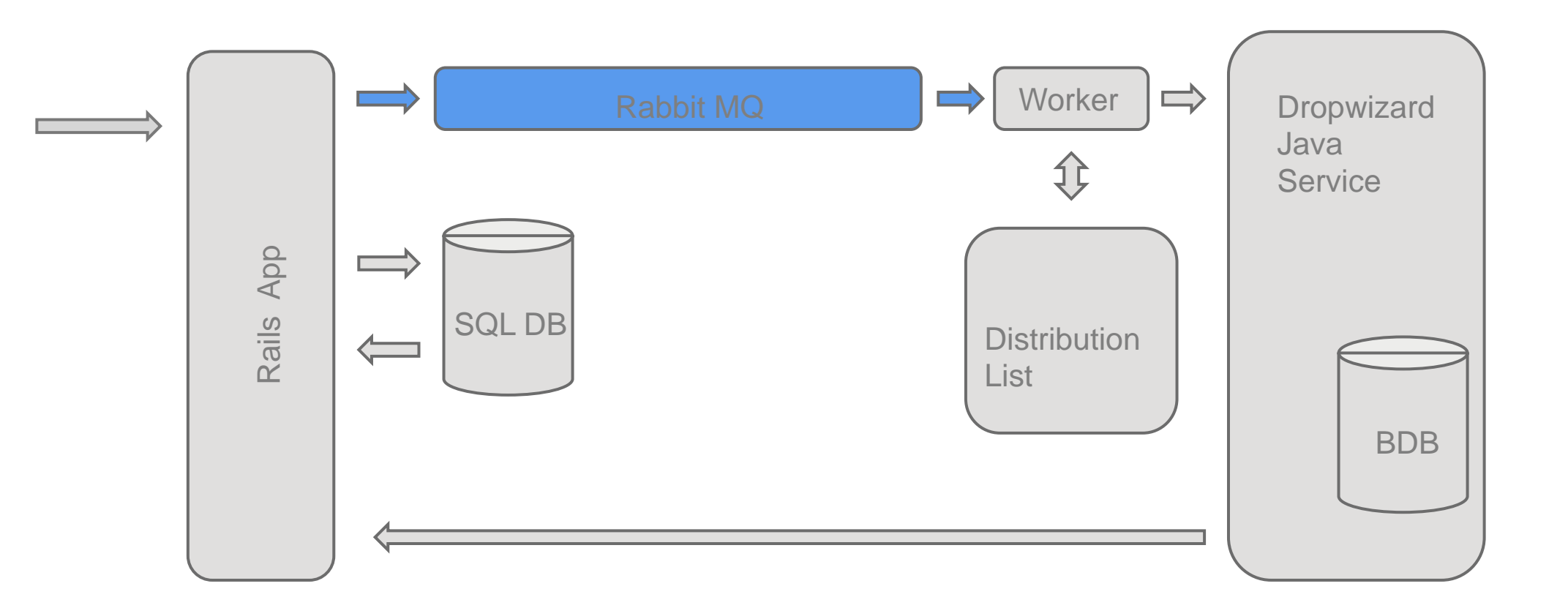

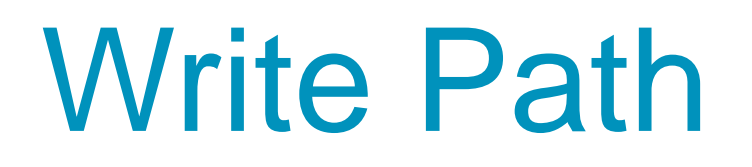

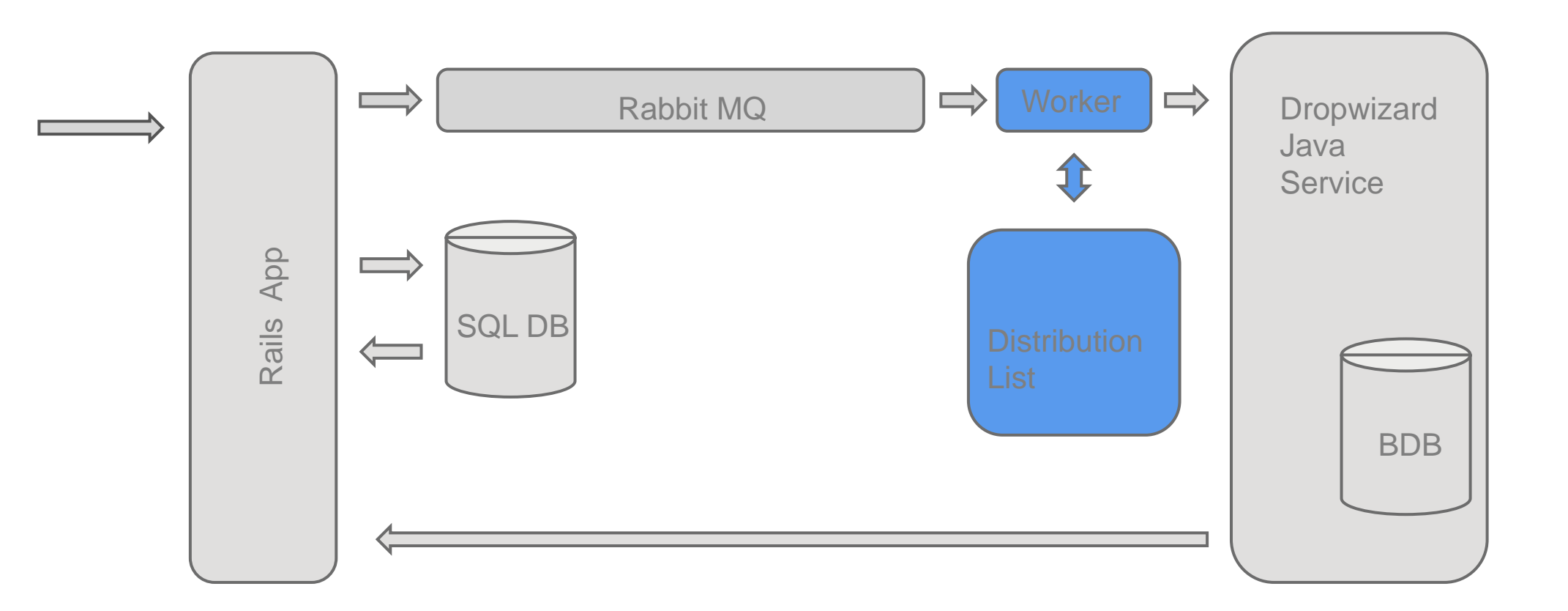

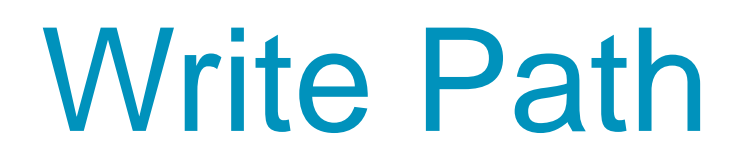

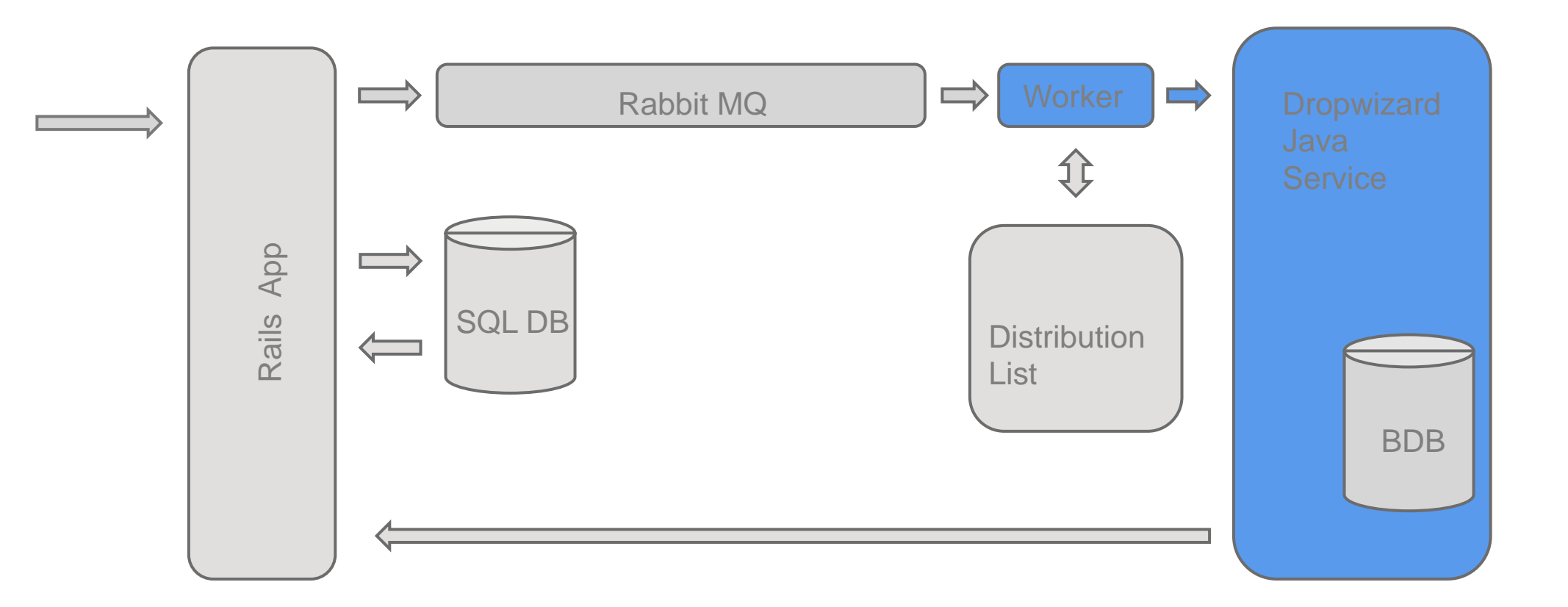

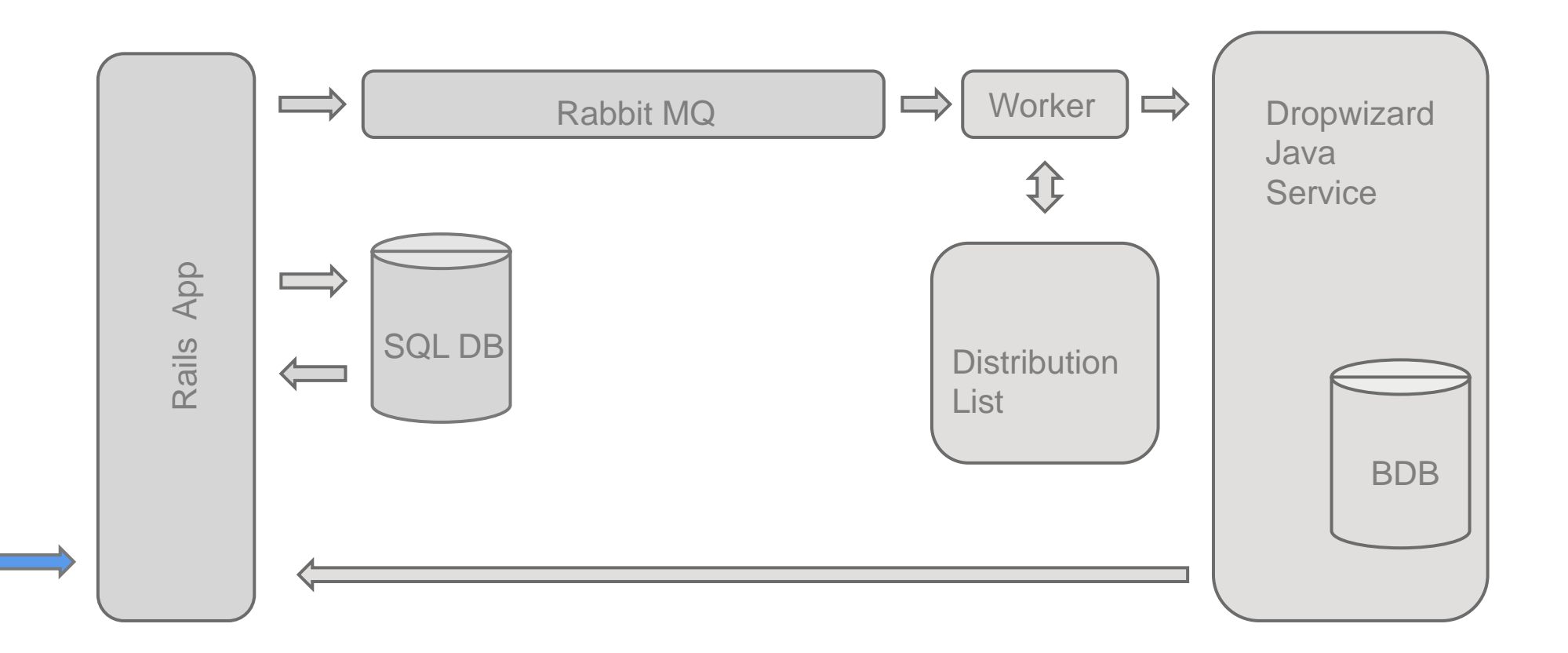

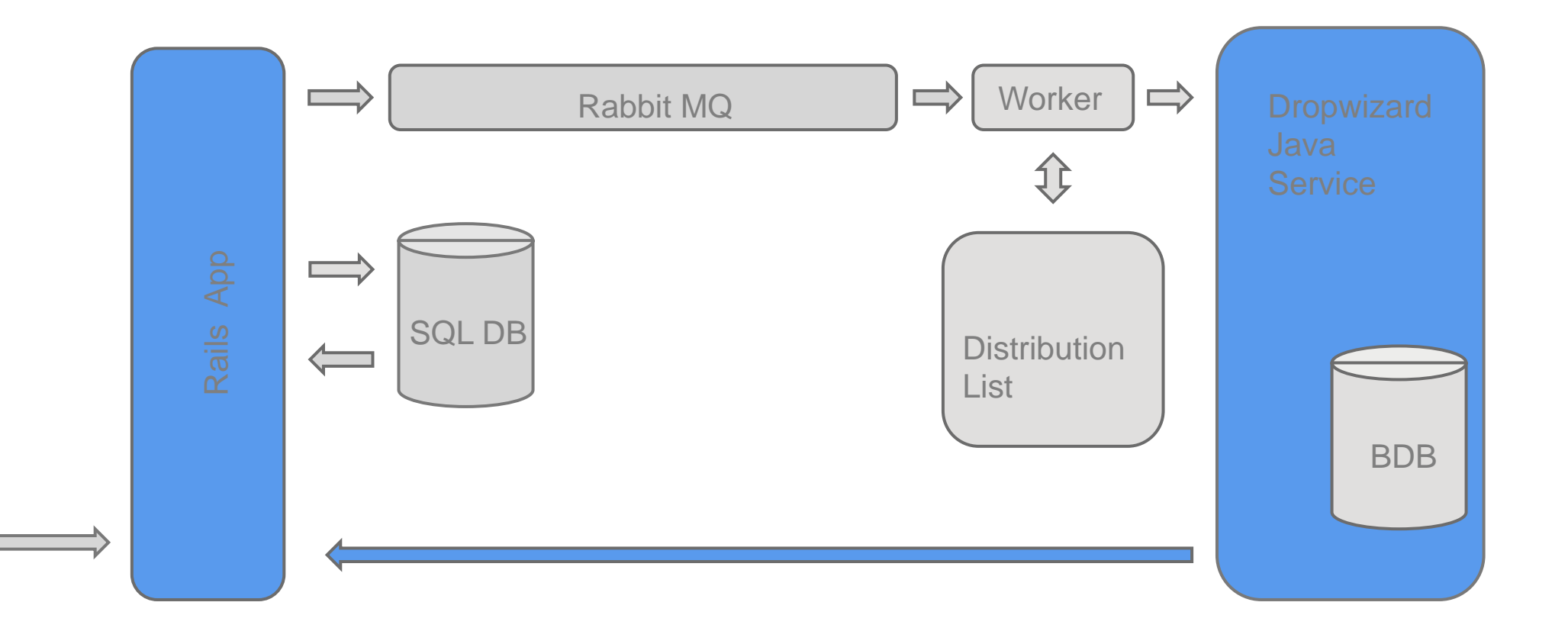

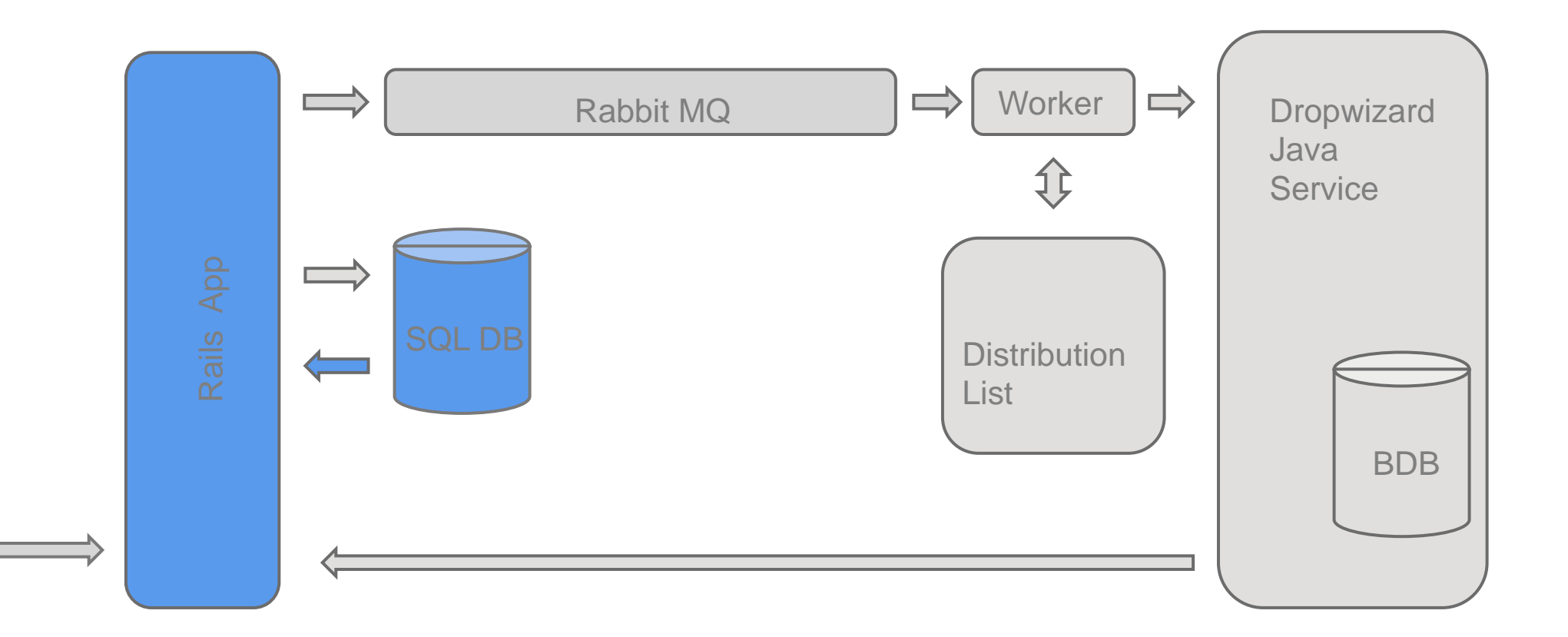

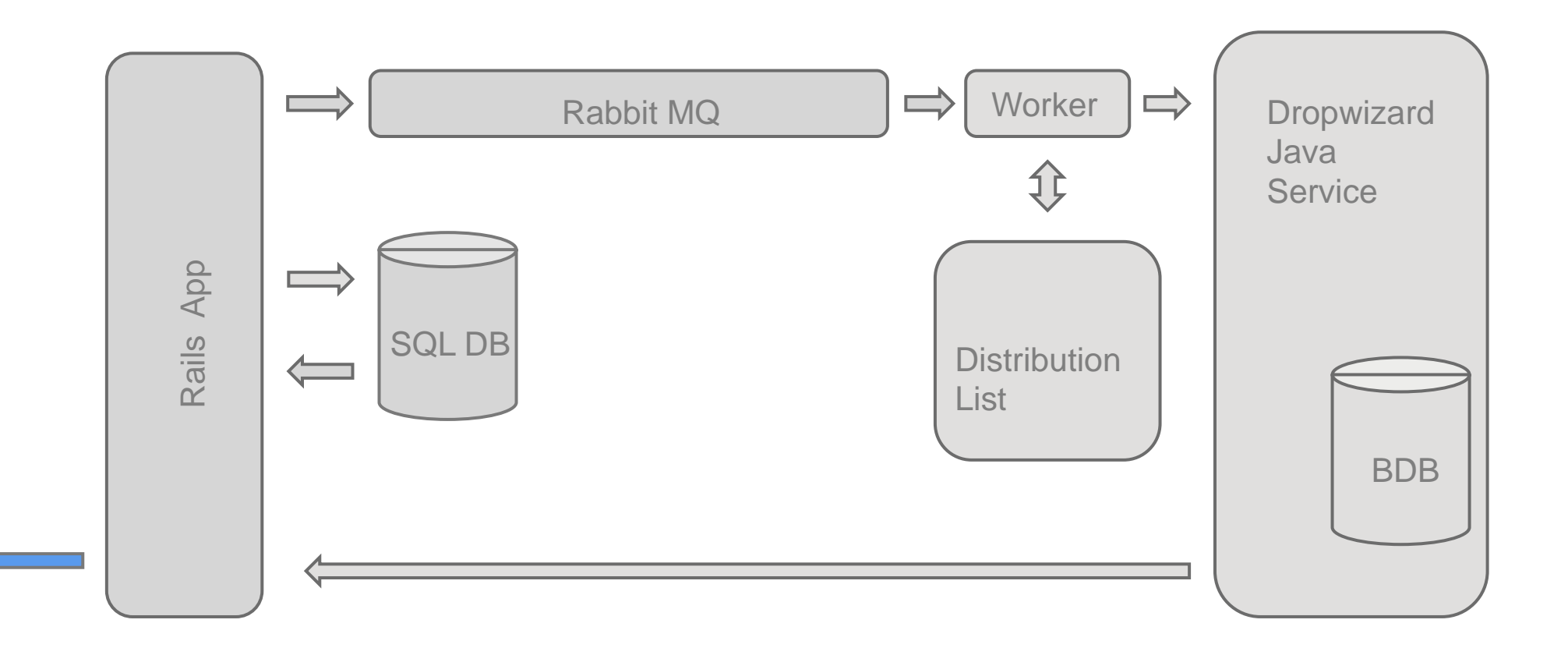

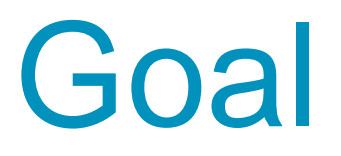

So what part of the system did we want to change and how?

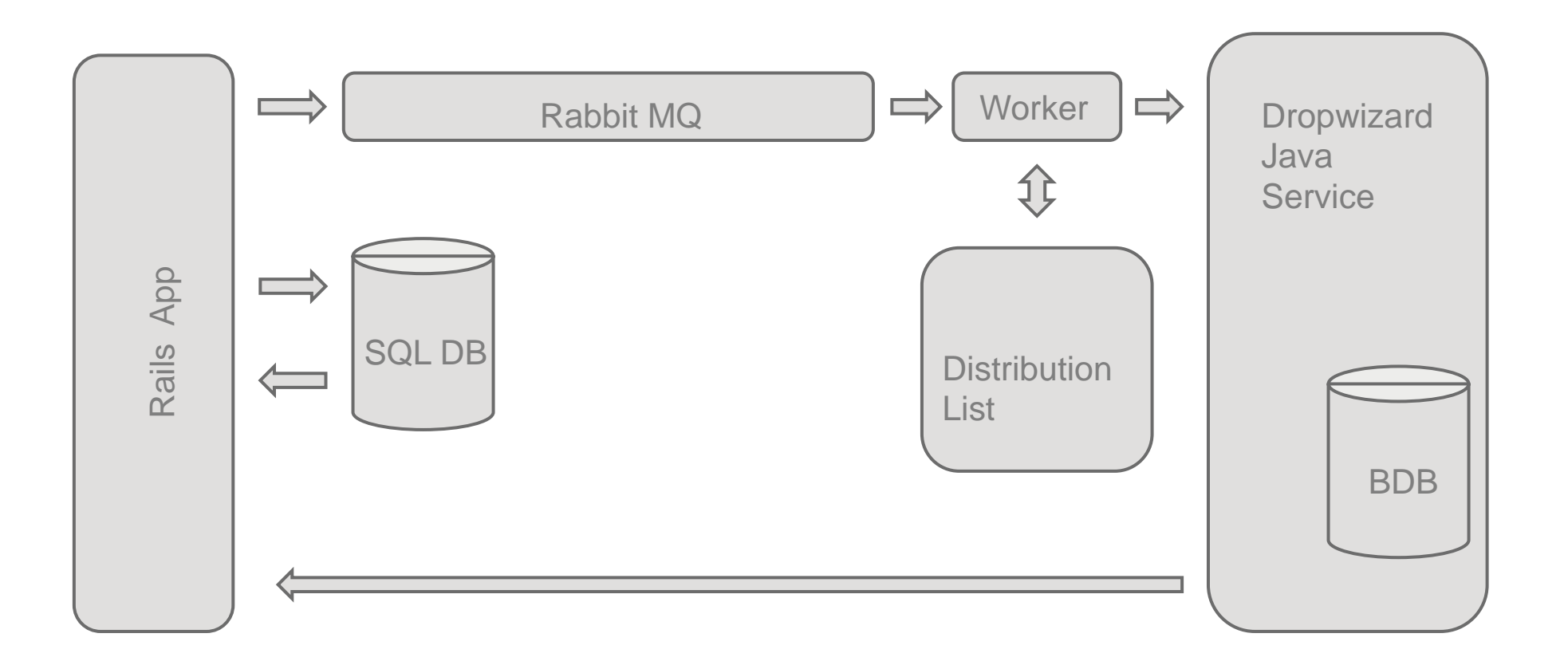

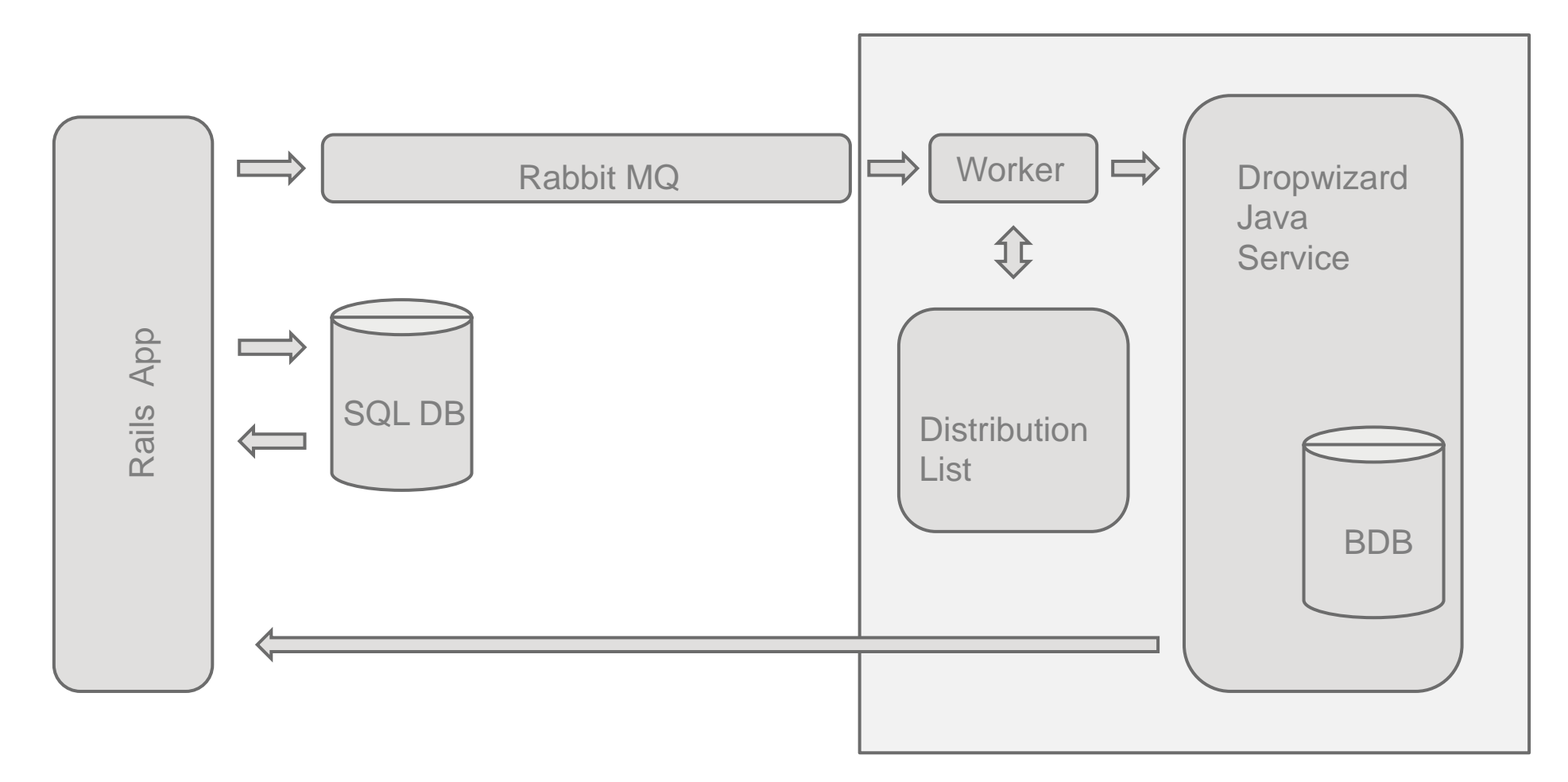

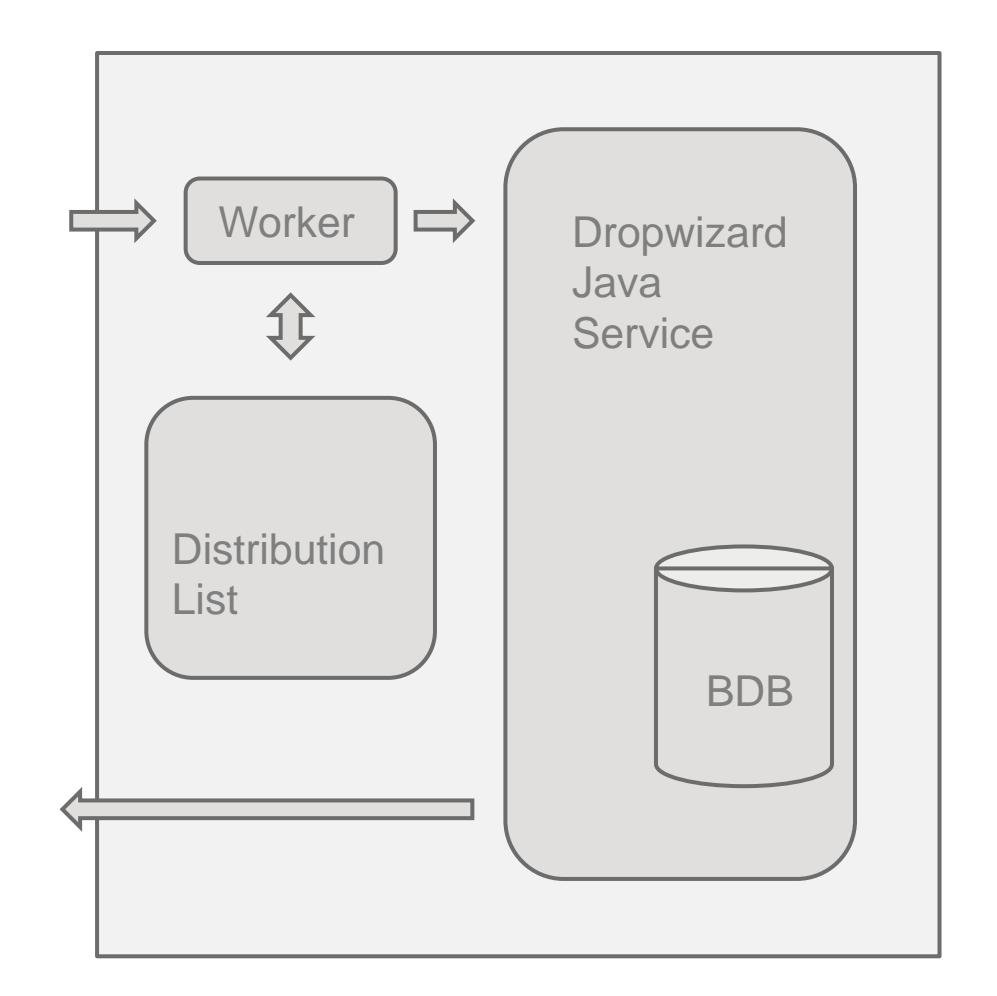

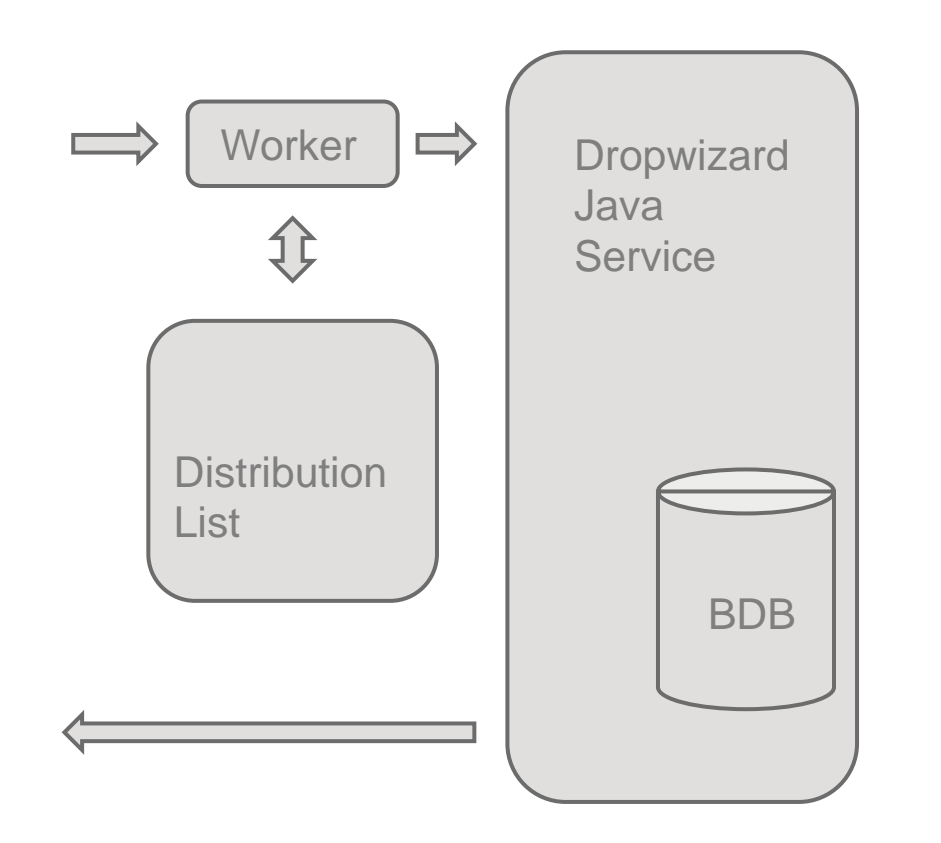

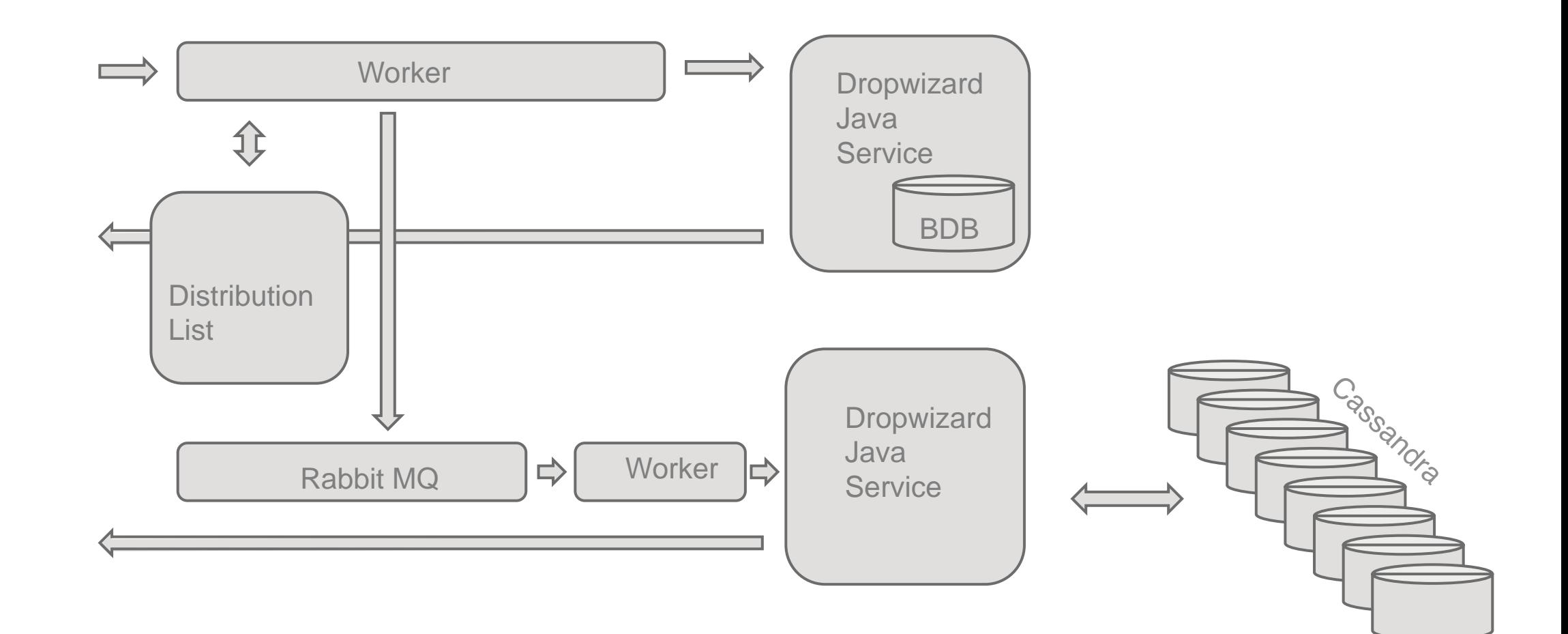
#### **Goal**

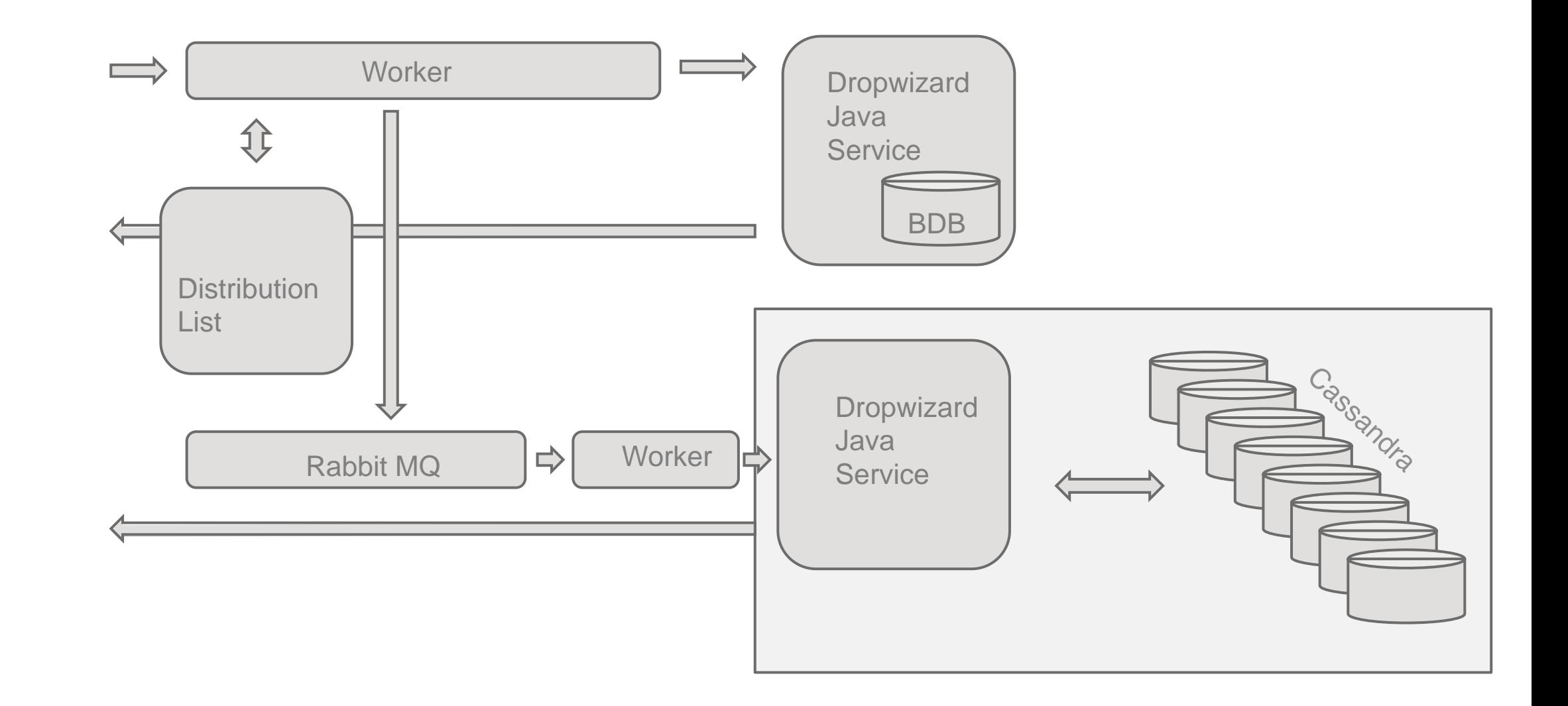

#### **Goal**

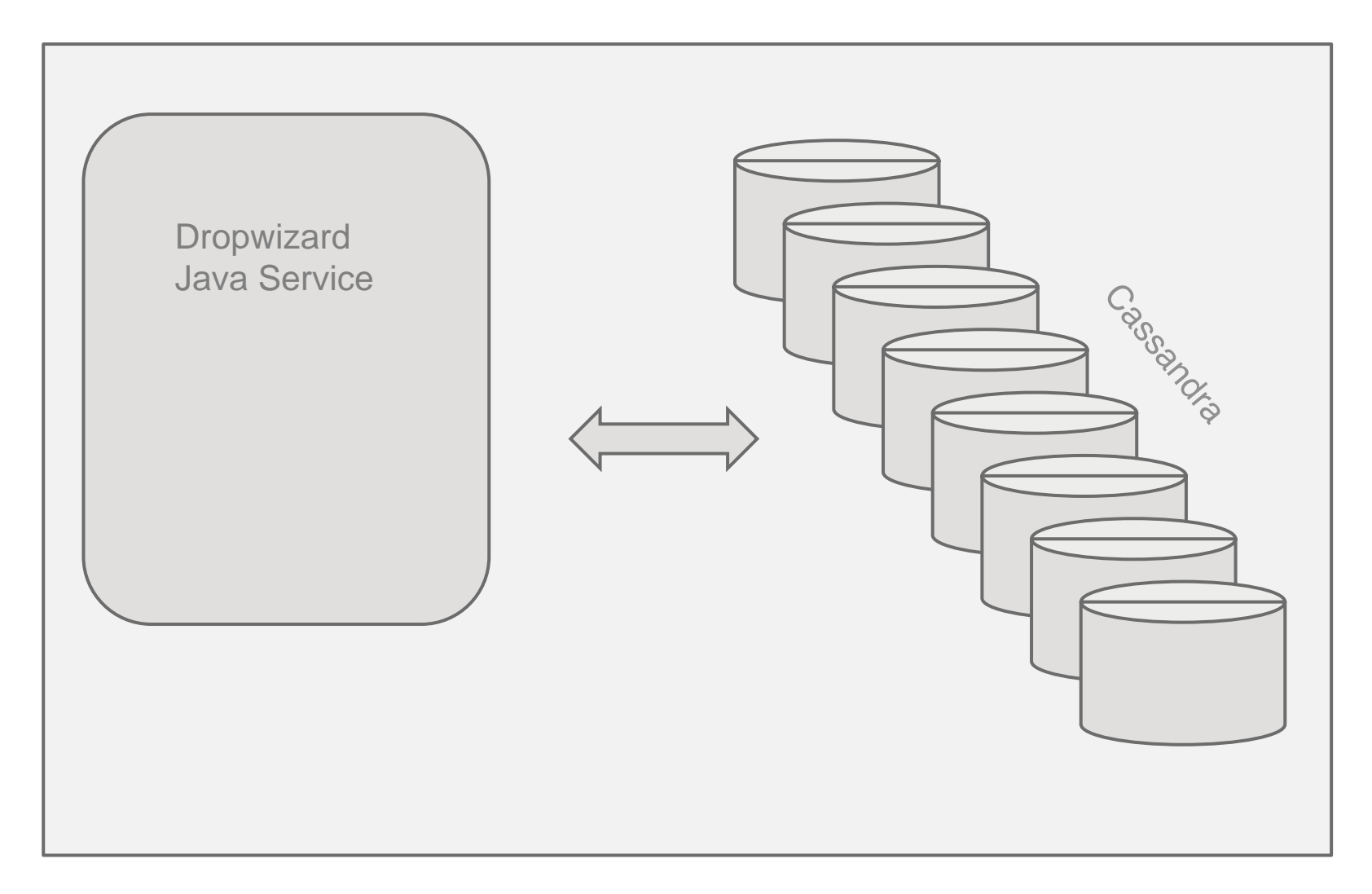

#### Goal

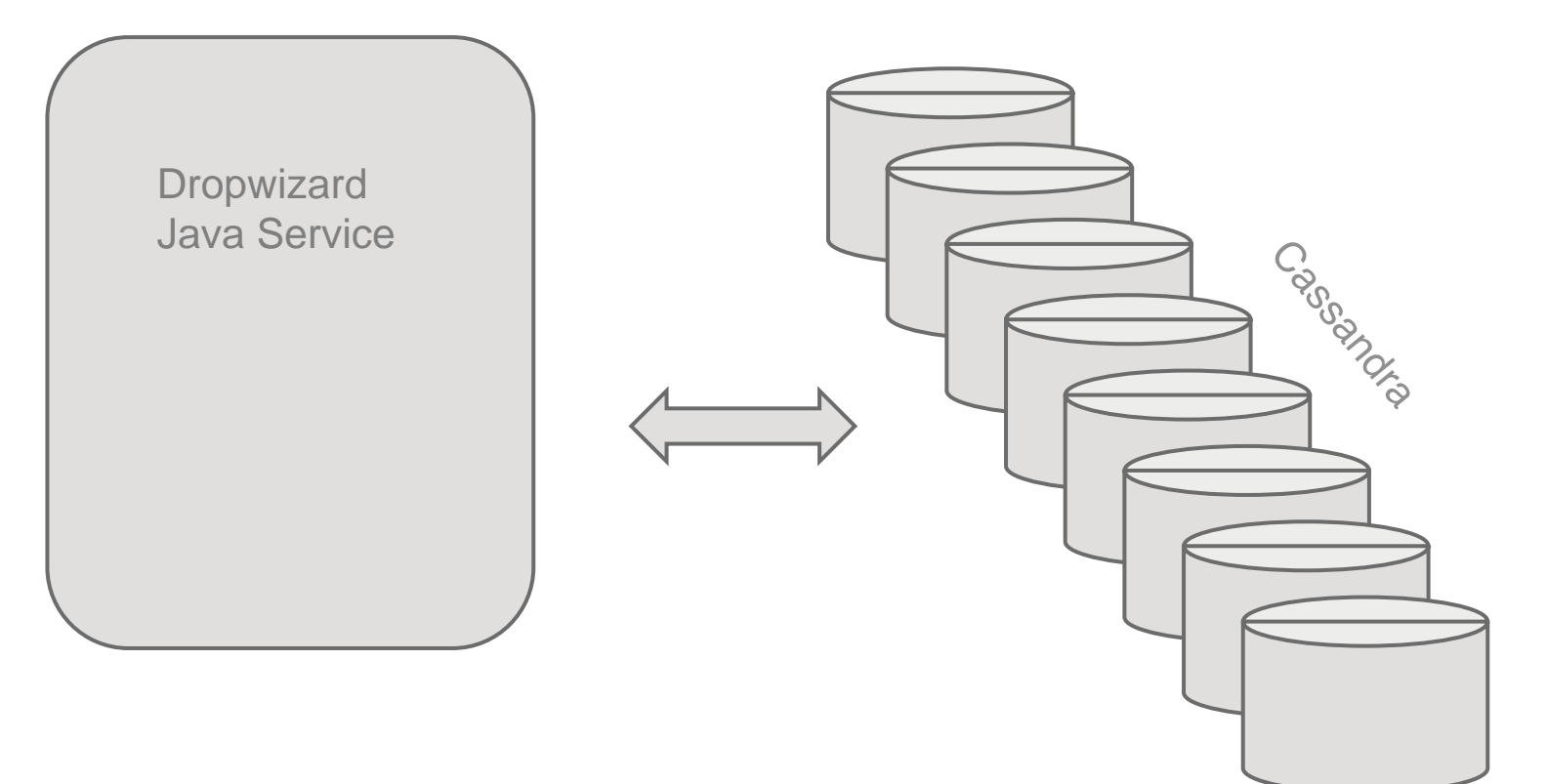

# Methodology

- Capture the API and semantics in integration tests
- Use production traffic to capacity plan and load test – shadow deploy and double dispatch
	- migrate data early
	- run verification tasks
- Assume we are going to make mistakes, so make data migration cheap:
	- bad modeling
	- missed use cases

## Methodology

- Capture the API and semantics in integration tests
- Use production traffic to capacity plan and load test
	- shadow deploy and double dispatch
	- migrate data early
	- run verification tasks
- Assume we are going to make mistakes, so make data migration cheap:
	- bad modeling
	- missed use cases

## Methodology

- Capture the API and semantics in integration tests
- Use production traffic to capacity plan and load test
	- shadow deploy and double dispatch
	- migrate data early
	- run verification tasks
- Assume we are going to make mistakes, so make data migration cheap:
	- bad modeling
	- missed use cases

#### What we knew

- Inbox is read heavy: 500mln requests/day
- We fan-out on write:
	- 50mln individual user deliveries/day
	- "announcements spikes" of up to 300K deliveries from one msg
- We needed tech that will be good for reads, but could also provide RT delivery in face of massive fan-outs.

#### What we knew

- Inbox is read heavy: 500mln requests/day
- We fan-out on write:
	- 50mln individual user deliveries/day
	- "announcements spikes" of up to 300K deliveries from one msg
- We needed tech that will be good for reads, but could also provide RT delivery in face of massive fan-outs.

#### What we knew

- Inbox is read heavy: 500mln requests/day
- We fan-out on write:
	- 50mln individual user deliveries/day
	- "announcements spikes" of up to 300K deliveries from one msg
- We needed tech that will be good for reads, but could also provide RT delivery in face of massive fan-outs.

#### First Phase – Choose the DB

We considered Riak and Cassandra as both:

- are sharded and replicated,
- work well cross-DC, and
- have a support story

We chose Cassandra over Riak because it did not force us to do a Read-Modify-Write of the whole inbox on message delivery.

#### First Phase – Choose the DB

We considered Riak and Cassandra as both:

- are sharded and replicated,
- work well cross-DC, and
- have a support story

We chose Cassandra over Riak because it did not force us to do a Read-Modify-Write of the whole inbox on message delivery.

#### Second Phase

Get something working!

- Provision Hardware
- Decide on a RESTful service API
- Get a build that tests the API and hits Cassandra
- Start implementing against our data model

- Stores threads addressed/watched by the user
- Threads ordered by most recently replied to
- Thread contents isn't actually stored in this service
- On message post:
	- we deliver the message to every inbox
	- this amounts to updating last\_message\_id
- On read:
	- paginate (most recent messages first)
	- filter (read/unread)

- Stores threads addressed/watched by the user
- Threads ordered by most recently replied to
- Thread contents isn't actually stored in this service
- On message post:
	- we deliver the message to every inbox
	- this amounts to updating last\_message\_id
- On read:
	- paginate (most recent messages first)
	- filter (read/unread)

- Stores threads addressed/watched by the user
- Threads ordered by most recently replied to
- Thread contents isn't actually stored in this service
- On message post:
	- we deliver the message to every inbox
	- this amounts to updating last\_message\_id
- On read:
	- paginate (most recent messages first)
	- filter (read/unread)

- Stores threads addressed/watched by the user
- Threads ordered by most recently replied to
- Thread contents isn't actually stored in this service
- On message post:
	- we deliver the message to every inbox
	- this amounts to updating last\_message\_id
- On read:
	- paginate (most recent messages first)
	- filter (read/unread)

- Stores threads addressed/watched by the user
- Threads ordered by most recently replied to
- Thread contents isn't actually stored in this service
- On message post:
	- we deliver the message to every inbox
	- this amounts to updating last\_message\_id
- On read:
	- paginate (most recent messages first)
	- filter (read/unread)

Inbox Table:

- Partitioned by: inbox\_id
- Primary keyed: (inbox\_id, last\_message\_id)
- Secondary indices for filtering, e.g. (is\_read)

Thread Table:

- Secondary Index partitioned by: thread\_id
- Used for storing thread metadata needed for delivery
- Heavily used CRDT sets

Inbox Table:

- Partitioned by: inbox\_id
- Primary keyed: (inbox\_id, last\_message\_id)
- Secondary indices for filtering, e.g. (is\_read)

Thread Table:

- Secondary Index partitioned by: thread\_id
- Used for storing thread metadata needed for delivery
- Heavily used CRDT sets

It was great:

- All our tests were passing and we covered for all the edge cases
- It fitted well with our usage patterns
- It was self healing in the presence of out-of-order deliveries or system partitions

Except that…. it brought our migration task to a halt.

It was great:

- All our tests were passing and we covered for all the edge cases
- It fitted well with our usage patterns
- It was self healing in the presence of out-of-order deliveries or system partitions

Except that…. it brought our migration task to a halt.

It was great:

- All our tests were passing and we covered for all the edge cases
- It fitted well with our usage patterns
- It was self healing in the presence of out-of-order deliveries or system partitions

Except that…. it brought our migration task to a halt.

# First Design – What went wrong

We discovered that:

- Secondary indices are slow as hell!
- CRDTs are OKish for small infrequently updated things, but not for our subscription lists.

Secondly:

• The cost of our conveniently sorted data was heavy reliance on deletes – a NO NO in Cassandra world.

# First Design – What went wrong

We discovered that:

- Secondary indices are slow as hell!
- CRDTs are OKish for small infrequently updated things, but not for our subscription lists.

Secondly:

• The cost of our conveniently sorted data was heavy reliance on deletes – a NO NO in Cassandra world.

#### What to do now?

We expected that kind of thing - we were only just learning to use Cassandra and wanted to use prod traffic to benchmark our solutions.

What was important is that this did not affect our API and that the semantics were captured in integration tests.

We could use the tests and the metrics we had to quickly iterate on the implementation.

#### What to do now?

We expected that kind of thing - we were only just learning to use Cassandra and wanted to use prod traffic to benchmark our solutions.

What was important is that this did not affect our API and that the semantics were captured in integration tests.

We could use the tests and the metrics we had to quickly iterate on the implementation.

#### What to do now?

We expected that kind of thing - we were only just learning to use Cassandra and wanted to use prod traffic to benchmark our solutions.

What was important is that this did not affect our API and that the semantics were captured in integration tests.

We could use the tests and the metrics we had to quickly iterate on the implementation.

- Forget all the Cassandra Extras and design around it's strengths.
- Understand feature requirements better and leverage that in your model (analytics):
	- we do not need to hold all the data, just recent stuff (Search)
	- 5000 entries is only 75KB, and that covers 4 years for an active user.
	- We don't need to be that exact

- Forget all the Cassandra Extras and design around it's strengths.
- Understand feature requirements better and leverage that in your model (analytics):
	- we do not need to hold all the data, just recent stuff (Search)
	- 5000 entries is only 75KB, and that covers 4 years for an active user.
	- We don't need to be that exact

Inbox Table:

- Partitioned by: inbox\_id
- Primary keyed: (inbox\_id, thread\_id)
- Mutable metadata: (is\_read, last\_message\_id)

Thread Table:

- Secondary Index partitioned by: thread id
- Used for storing thread metadata needed for delivery

Inbox Table:

- Partitioned by: inbox\_id
- Primary keyed: (inbox\_id, thread\_id)
- Mutable metadata: (is\_read, last\_message\_id)

Thread Table:

- Secondary Index partitioned by: thread\_id
- Used for storing thread metadata needed for delivery

- This will be mutation heavy: use Leveled Compaction
- There will be races on updates: – on active threads it doesn't matter – we just order and filter – on less active ones, races are negligible and users can correct
- On read:
	- read the whole inbox, sort and then filter
	- data is small, so it will be actually OK
	- trim excess data (delete)

- This will be mutation heavy: use Leveled Compaction
- There will be races on updates:
	- on active threads it doesn't matter we just order and filter
	- on less active ones, races are negligible and users can correct

#### • On read:

- read the whole inbox, sort and then filter
- data is small, so it will be actually OK
- trim excess data (delete)

- This will be mutation heavy: use Leveled Compaction
- There will be races on updates:
	- on active threads it doesn't matter we just order and filter
	- on less active ones, races are negligible and users can correct
- On read:
	- read the whole inbox, sort and then filter
	- data is small, so it will be actually OK
	- trim excess data (delete)

This time we got to production and passed the migration step.

It was even working in the shadow mode, modulo some data inconsistencies from missed use cases.

However… read performance was very varied, and below our expectations.

This time we got to production and passed the migration step.

It was even working in the shadow mode, modulo some data inconsistencies from missed use cases.

However… read performance was very varied, and below our expectations.
# Second Design

This time we got to production and passed the migration step.

It was even working in the shadow mode, modulo some data inconsistencies from missed use cases.

However… read performance was very varied, and below our expectations.

Look at usage metrics in more detail.

Out of the 500mln queries we see a day more than 450mln are for an unread count.

Actually, this happens to be a very small value: •  $P95: < 100$ 

• P999 < 1000

Look at usage metrics in more detail.

Out of the 500mln queries we see a day more than 450mln are for an unread count.

Actually, this happens to be a very small value: •  $P95: < 100$ 

• P999 < 1000

Look at usage metrics in more detail.

Out of the 500mln queries we see a day more than 450mln are for an unread count.

Actually, this happens to be a very small value:

- $P95: < 100$
- P999 < 1000

Look at usage metrics in more detail.

Out of the 500mln queries we see a day more than 450mln are for an unread count.

Actually, this happens to be a very small value:

- $P95: < 100$
- P999 < 1000

# Where did this get us?

Write latency of:

- < 100ms for regular messages
- < 10s for the massive spikey announcements

Read Latency of:

- P99 < 250ms, P999 < 500ms for the whole inbox
- P999 < 30ms for unread count

# Where did this get us?

Write latency of:

- < 100ms for regular messages
- < 10s for the massive spikey announcements

Read Latency of:

- P99 < 250ms, P999 < 500ms for the whole inbox
- P999 < 30ms for unread count

## We shipped! – Thank You

Any Questions?

# Not so fast!

Free months later, on the first day of my summer holiday!

Yammer is down!

- The site is down
- Our service is on fire!
- 3 Cassandra nodes are on fire

# Not so fast!

Free months later, on the first day of my summer holiday!

Yammer is down!

- The site is down
- Our service is on fire!
- 3 Cassandra nodes are on fire

# What went wrong?

Turns out having an HA service and an HA DB doesn't make your site HA!

At the root of it was a massive inbox that was receiving tons of updates but was never read. This meant never trimmed.

Leveled compaction didn't like it!

# What went wrong?

Turns out having an HA service and an HA DB doesn't make your site HA!

At the root of it was a massive inbox that was receiving tons of updates but was never read. This meant never trimmed.

Leveled compaction didn't like it!

# What went wrong?

Turns out having an HA service and an HA DB doesn't make your site HA!

At the root of it was a massive inbox that was receiving tons of updates but was never read. This meant never trimmed.

Leveled compaction didn't like it!

# But there were deeper problems

- Our trimming strategy didn't account for overgrowing inboxes` impact on compaction.
- Our main app didn't have circuit breakers and timeouts
- The service itself didn't control it's resources (timeouts/ threads) to ensure HA.

# But there were deeper problems

- Our trimming strategy didn't account for overgrowing inboxes` impact on compaction.
- Our main app didn't have circuit breakers and timeouts
- The service itself didn't control it's resources (timeouts/ threads) to ensure HA.

# But there were deeper problems

- Our trimming strategy didn't account for overgrowing inboxes` impact on compaction.
- Our main app didn't have circuit breakers and timeouts
- The service itself didn't control it's resources (timeouts/ threads) to ensure HA.

#### Fixes

**Cassandra** 

- Added probabilistic and async trimming on delivery
- Dropped gc\_grace\_period and increased repair frequency in favor of small but frequent ones.

#### **Service**

• Bulkheads: all logical service operations are time-bound and have individual threadpools to ensure capacity.

Application: rolled out circuit breakers

#### Fixes

**Cassandra** 

- Added probabilistic and async trimming on delivery
- Dropped gc\_grace\_period and increased repair frequency in favor of small but frequent ones.

**Service** 

• Bulkheads: all logical service operations are time-bound and have individual threadpools to ensure capacity.

Application: rolled out circuit breakers

#### Fixes

**Cassandra** 

- Added probabilistic and async trimming on delivery
- Dropped gc\_grace\_period and increased repair frequency in favor of small but frequent ones.

**Service** 

• Bulkheads: all logical service operations are time-bound and have individual threadpools to ensure capacity.

Application: rolled out circuit breakers

# Is it fixed now?

We still have some pending tasks we are working on:

- ensuring repairs are successful
- ensuring a single bad node (not dead but very slow) doesn't take down the cluster

But importantly, with the current setup a problem in Cassandra:

- doesn't take the site down
- only users whose data is on problematic nodes are affected

# Is it fixed now?

We still have some pending tasks we are working on:

- ensuring repairs are successful
- ensuring a single bad node (not dead but very slow) doesn't take down the cluster

But importantly, with the current setup a problem in Cassandra:

- doesn't take the site down
- only users whose data is on problematic nodes are affected

# What worked well

We were able to iterate and fix problems very quickly:

- integration tests allowed us to ship to prod with confidence
- shadow deploy gave us great feedback on design
- existing metrics/analytics aided our design choices
- having an easy to run migration allowed us to quickly iterate on the data model

# What we've learned

Even for a big organization introducing a technology bears a high cost:

- Getting a working model in prod took only 3 months
- Ironing out operations will take at least 1 year
	- Understanding the system
	- Firefighting and fixing
	- Training

Support helps, but the above still holds.

# What we've learned

Even for a big organization introducing a technology bears a high cost:

- Getting a working model in prod took only 3 months
- Ironing out operations will take at least 1 year
	- Understanding the system
	- Firefighting and fixing
	- Training

Support helps, but the above still holds.

## Thank you – this time for real

Any questions?